If You Can
Read This,
Then
You Have The
Adobe Acrobat
PDF Reader
Software Installed

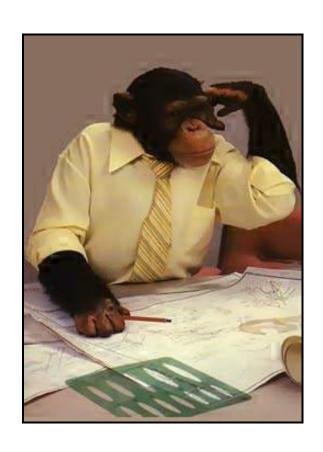